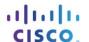

# **Packet Tracer - Troubleshooting ACLs**

# **Topology**

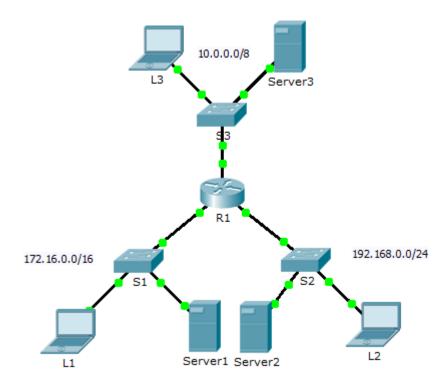

# **Addressing Table**

| Device  | Interface | IP Address     | Subnet Mask   | Default Gateway |
|---------|-----------|----------------|---------------|-----------------|
| R1      | G0/0      | 10.0.0.1       | 255.0.0.0     | N/A             |
|         | G0/1      | 172.16.0.1     | 255.255.0.0   | N/A             |
|         | G0/2      | 192.168.0.1    | 255.255.255.0 | N/A             |
| Server1 | NIC       | 172.16.255.254 | 255.255.0.0   | 172.16.0.1      |
| Server2 | NIC       | 192.168.0.254  | 255.255.255.0 | 192.168.0.1     |
| Server3 | NIC       | 10.255.255.254 | 255.0.0.0     | 10.0.0.1        |
| L1      | NIC       | 172.16.0.2     | 255.255.0.0   | 172.16.0.1      |
| L2      | NIC       | 192.168.0.2    | 255.255.255.0 | 192.168.0.1     |
| L3      | NIC       | 10.0.0.2       | 255.0.0.0     | 10.0.0.1        |

# **Objectives**

Part 1: Troubleshoot ACL Issue 1

Part 2: Troubleshoot ACL Issue 2

Part 3: Troubleshoot ACL Issue 3

#### **Scenario**

This network is meant to have the following three policies implemented:

- Hosts from the 192.168.0.0/24 network are unable to access any TCP service of Server3.
- Hosts from the 10.0.0.0/8 network are unable to access the HTTP service of Server1.
- Hosts from the 172.16.0.0/16 network are unable to access the FTP service of Server2.

Note: All FTP usernames and passwords are "cisco".

No other restrictions should be in place. Unfortunately, the rules that have been implemented are not working correctly. Your task is to find and fix the errors related to the access lists on **R1**.

#### Part 1: Troubleshoot ACL Issue 1

Hosts from the 192.168.0.0/24 network are intentionally unable to access any TCP service of **Server3**, but should not be otherwise restricted.

# Step 1: Determine the ACL problem.

As you perform the following tasks, compare the results to what you would expect from the ACL.

- a. Using L2, attempt to access FTP and HTTP services of Server1, Server2, and Server3.
- b. Using L2, ping Server1, Server2, and Server3.
- c. Using L2, ping G0/2 of R1.
- d. View the running configuration on R1. Examine access list 192\_to\_10 and its placement on the interfaces. Is the access list placed on the correct interface and in the correct direction? Is there any statement in the list that permits or denies traffic to other networks? Are the statements in the correct order?
- e. Perform other tests, as necessary.

### Step 2: Implement a solution.

Make an adjustment to access list 192\_to\_10 to fix the problem.

#### Step 3: Verify that the problem is resolved and document the solution.

If the problem is resolved, document the solution: otherwise return to Step 1.

# Part 2: Troubleshoot ACL Issue 2

Hosts from the 10.0.0.0/8 network are intentionally unable to access the HTTP service of **Server1**, but should not be otherwise restricted.

### Step 1: Determine the ACL problem.

As you perform the following tasks, compare the results to what you would expect from the ACL.

- a. Using L3, attempt to access FTP and HTTP services of Server1, Server2, and Server3.
- b. Using L3, ping Server1, Server2, and Server3.

- c. View the running configuration on **R1**. Examine access list **10\_to\_172** and its placement on the interfaces. Is the access list placed on the correct interface and in the correct direction? Is there any statement in the list that permits or denies traffic to other networks? Are the statements in the correct order?
- d. Run other tests as necessary.

# Step 2: Implement a solution.

Make an adjustment to access list 10 to 172 to fix the problem.

#### Step 3: Verify the problem is resolved and document the solution.

If the problem is resolved, document the solution; otherwise return to Step 1.

# Part 3: Troubleshoot ACL Issue 3

Hosts from the 172.16.0.0/16 network are intentionally unable to access the FTP service of **Server2**, but should not be otherwise restricted.

#### Step 1: Determine the ACL problem.

As you perform the following tasks, compare the results to the expectations of the ACL.

- a. Using L1, attempt to access FTP and HTTP services of Server1, Server2, and Server3.
- b. Using L1, ping Server1, Server2, and Server3.
- c. View the running configuration on **R1**. Examine access list **172\_to\_192** and its placement on the interfaces. Is the access list placed on the correct port in the correct direction? Is there any statement in the list that permits or denies traffic to other networks? Are the statements in the correct order?
- d. Run other tests as necessary.

#### Step 2: Implement a solution.

Make an adjustment to access list 172\_to\_192 to fix the problem.

# Step 3: Verify the problem is resolved and document the solution.

If the problem is resolved, document the solution; otherwise return to Step 1.

# **Suggested Scoring Rubric**

| Question Location   | Possible<br>Points | Earned<br>Points |
|---------------------|--------------------|------------------|
| Documentation Score | 10                 |                  |
| Packet Tracer Score | 90                 |                  |
| Total Score         | 100                |                  |